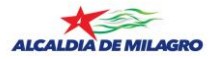

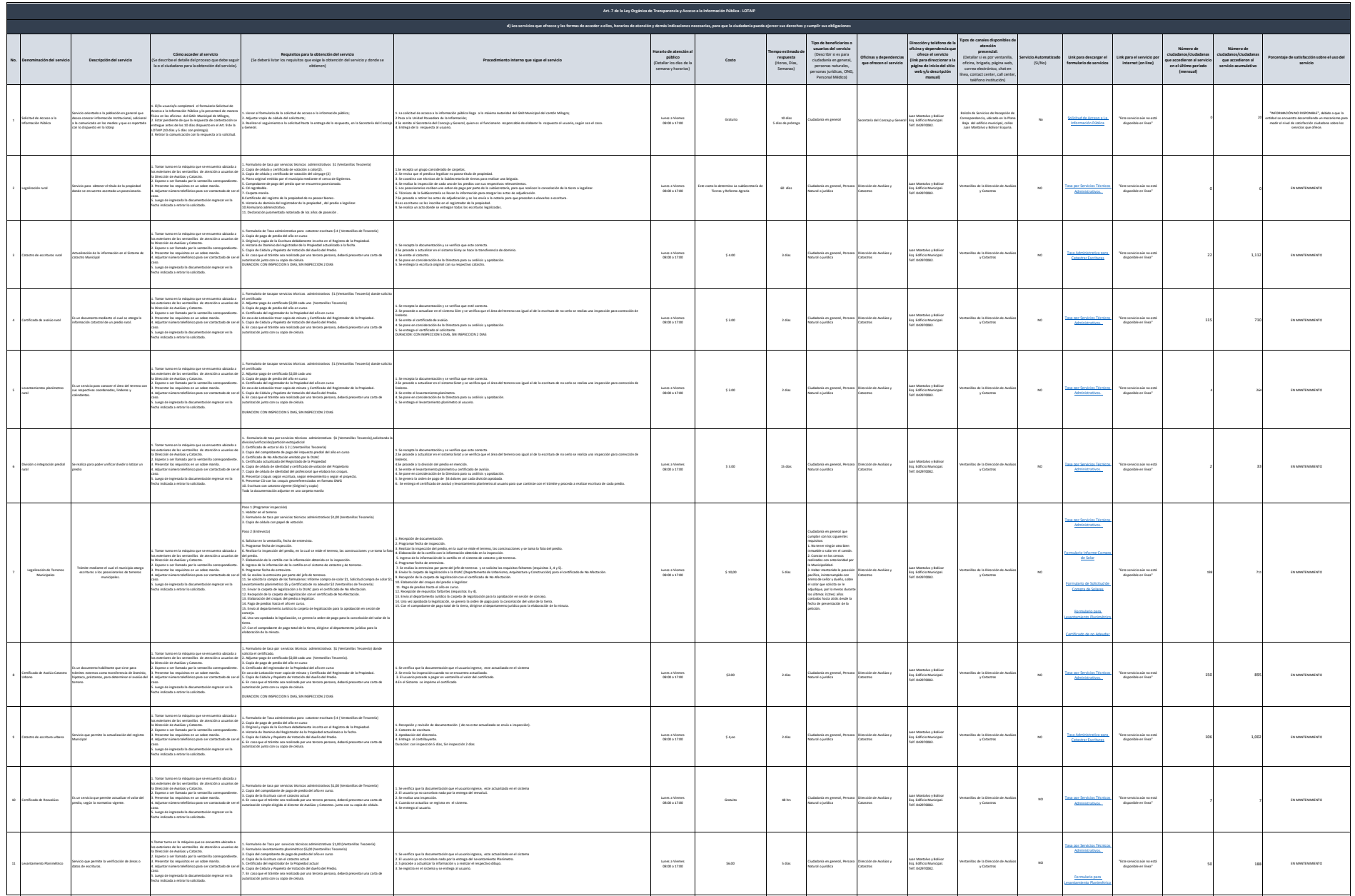

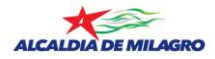

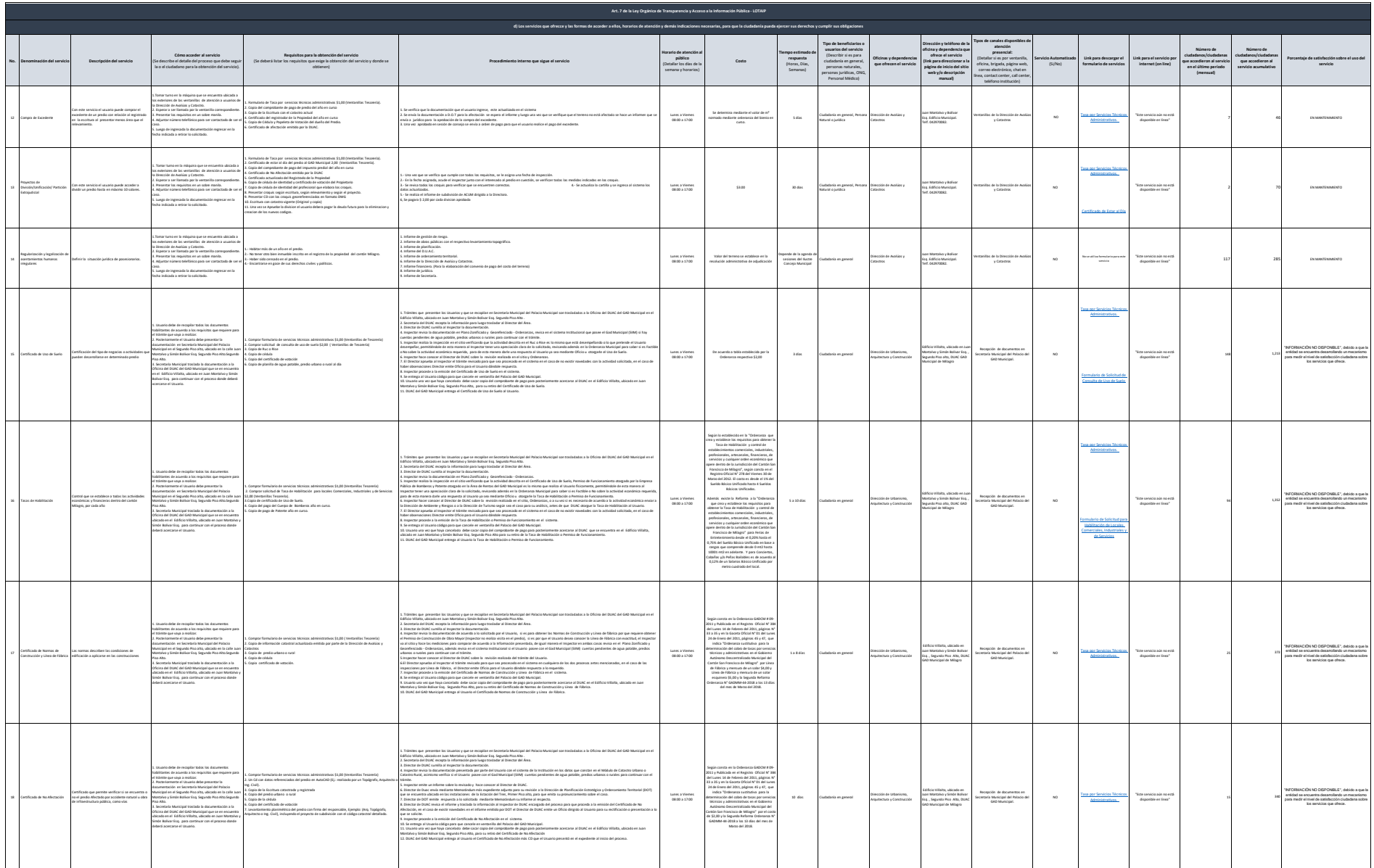

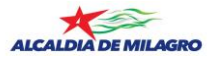

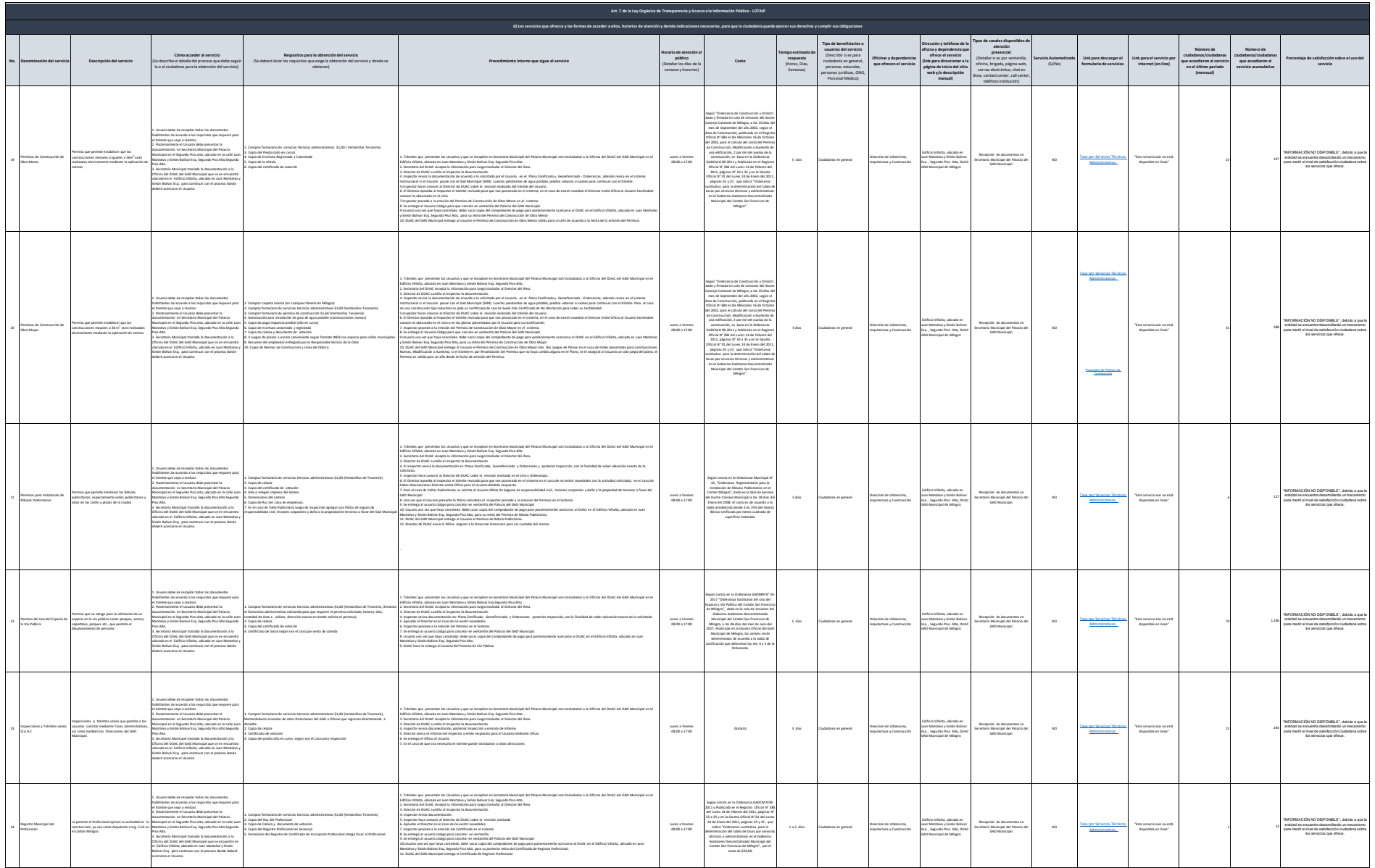

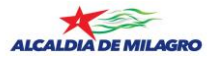

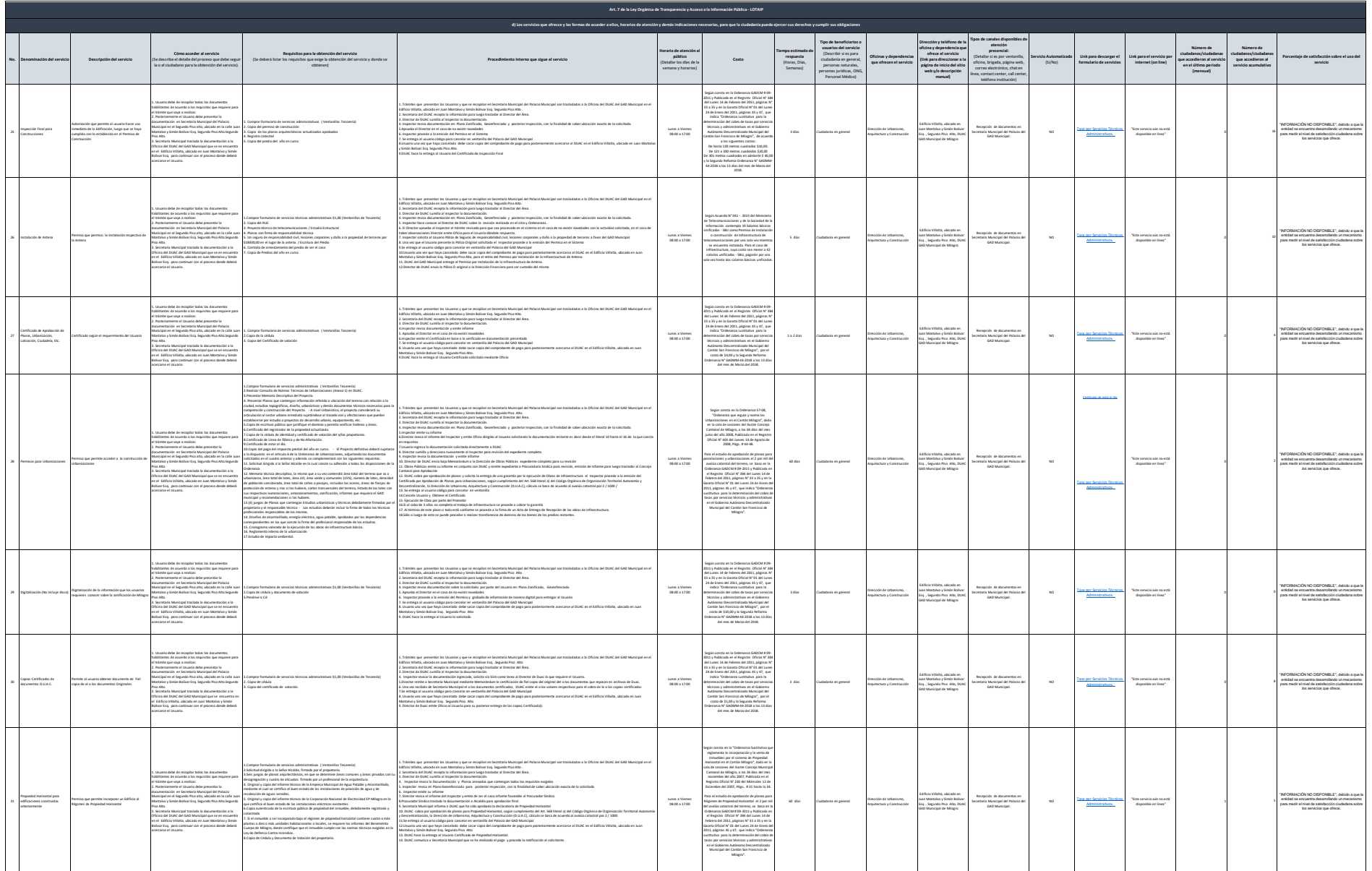

de Municipal de Milano de Milagro literal de acceder a ellos servicios que ofrece y las formas de atención a de atención a el milagro literal de acceder a ellos, horarios de atención 1992. El o servico que a forma de acced

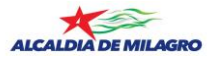

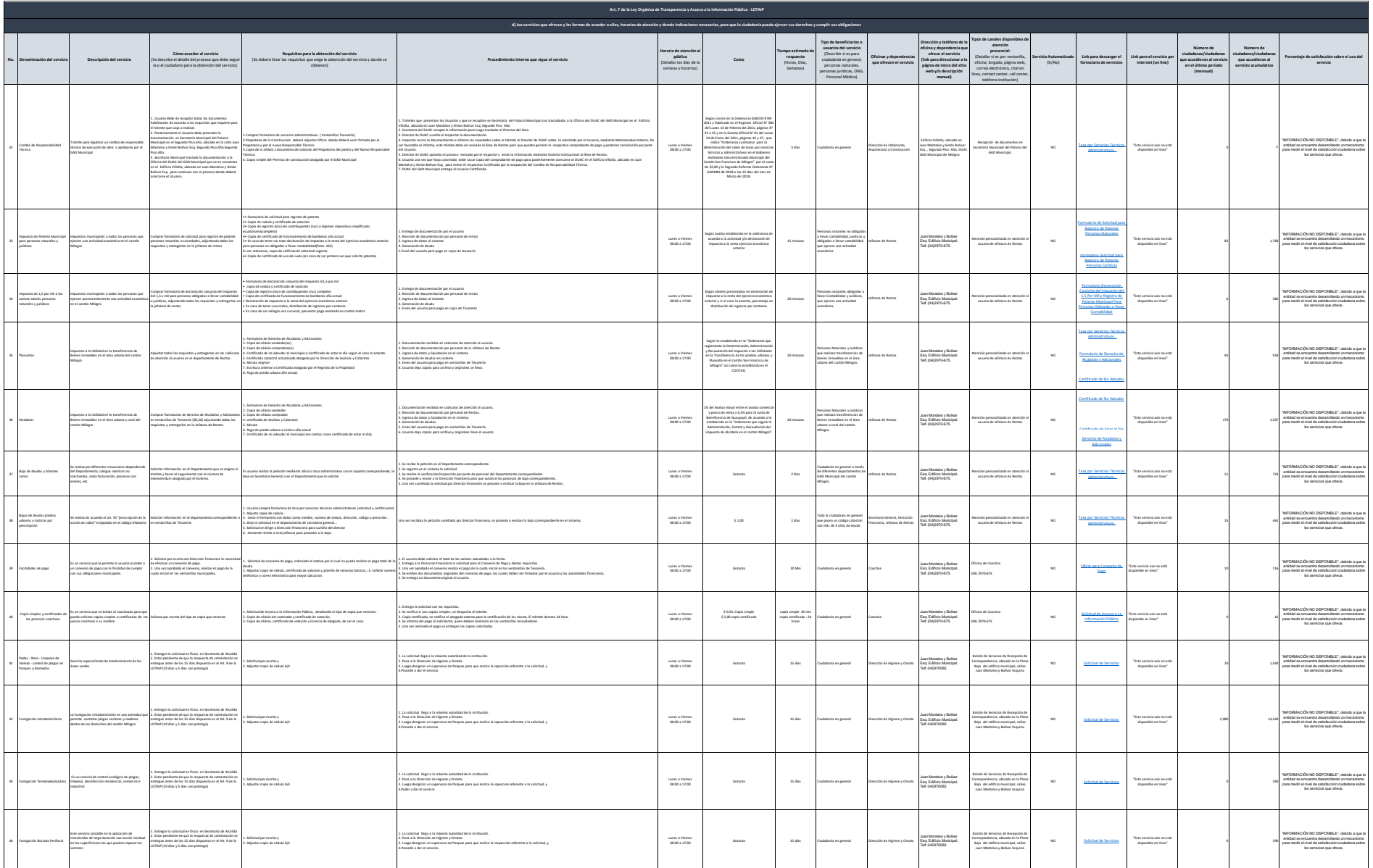

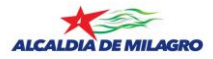

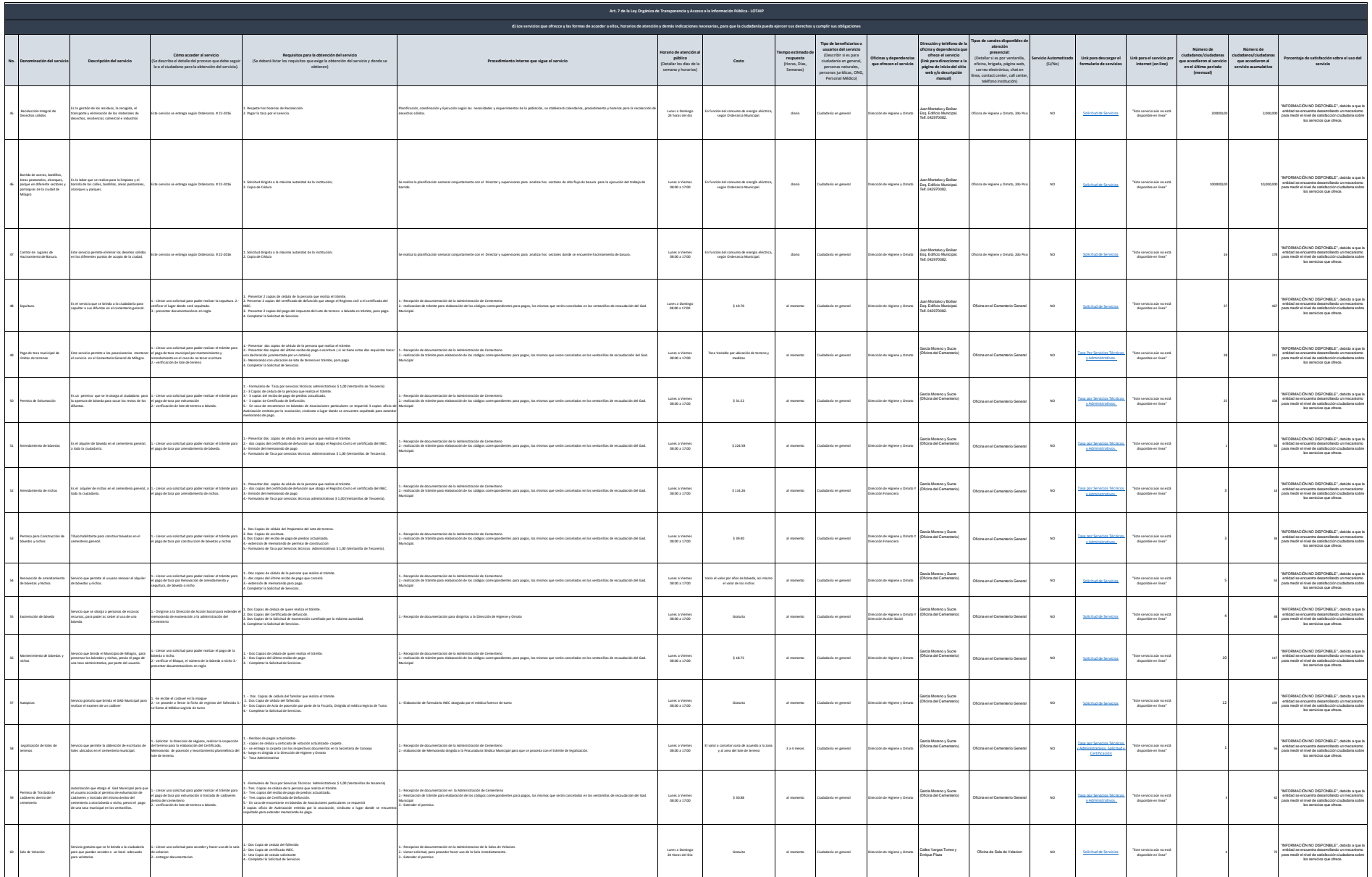

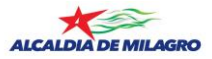

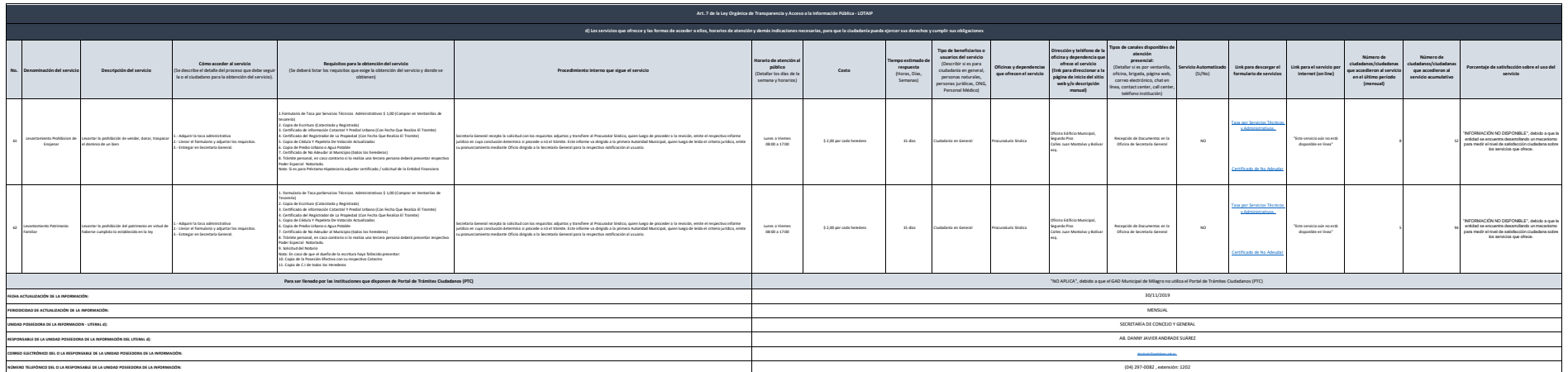